Introdução à Pesquisa em Informática Bases de dados científicas, software de gestão de bibliografia e índices bibliométricos

**Lesandro Ponciano**

# **Objetivos da Aula**

- Apresentar conceitos e exemplos associados às
	- bases de dados científicas
	- índices bibliométricos
	- software de gestão de bibliografia
- Contextualizar análises de vida pregressa do cientista

# **Atividades-chave na Produção Científica Atual**

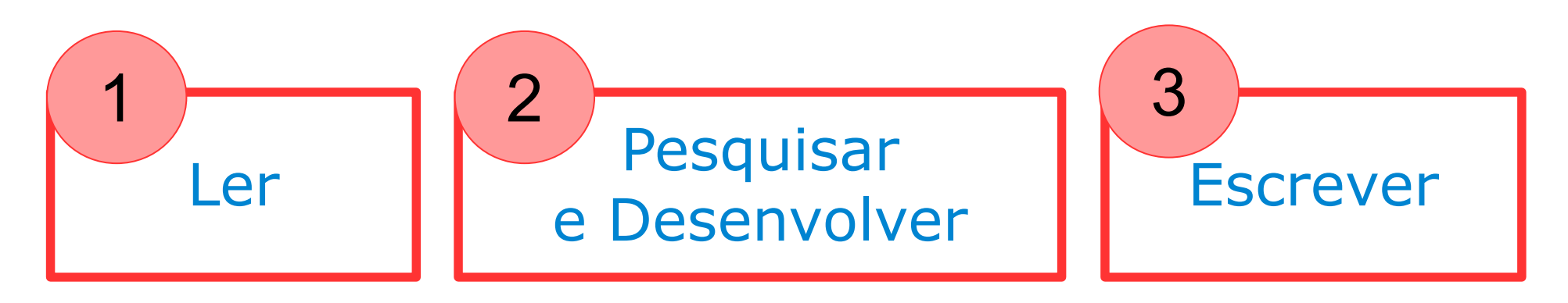

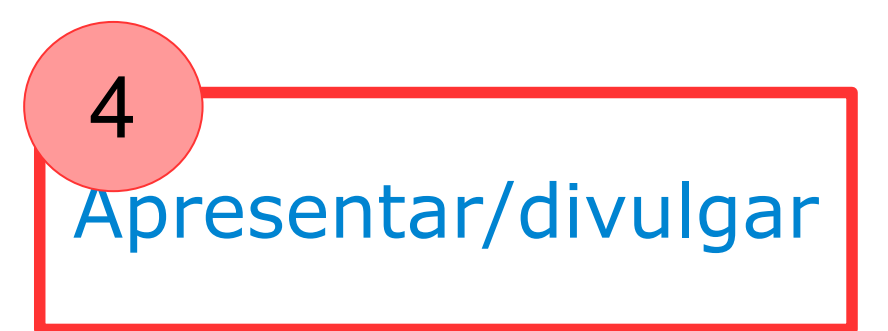

" N. CROITORY CSEN REPUBLICII SOCIALISTE ROMÂNIA Calea Wichorlei 144, București, Romania B-dul PACII 222  $13091982$ Dear Sir. I would greatly appreciate a copy of your paper entitled: 1/A Chemical MoFhod: 1.1.1970)  $543 (1971)$ as well as other papers you have published on the same subject. Yours sincerely c.  $6136 - I. P.$  , Tiparul"

Fonte<https://scholar.googleblog.com/2015/01/blast-from-past-reprint-request.html>(Acesso em: 04/01/2021)

# **Bases de Dados Científicas**

- Há dezenas! Algumas relevantes na área de informática são:
	- ACM Digital Library -<https://dl.acm.org/>
	- IEEE Xplore Digital Library <https://ieeexplore.ieee.org/>
	- Scopus <https://www.scopus.com/>
	- Web of Science [http://webofknowledge.com](http://webofknowledge.com/)
	- Portal de Periódicos da CAPES <https://www.periodicos.capes.gov.br/>
	- SciElo <https://scielo.org/>

## **Indexador e Buscador**

### ■ Scholar Google -<https://scholar.google.com.br/>

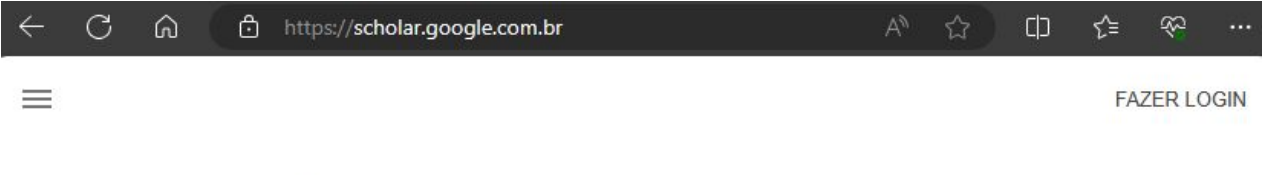

## Google Acadêmico

 $Q$ 

Sobre os ombros de gigantes

# **Indicadores para Veículos**

- Busca-se medir a relevância ou produtividade de veículos de publicação (periódicos, conferências, etc) e cientistas
- Há diversos índices, exemplo:
	- *■ Qualis*
	- Fator de Impacto
	- N<sup>o</sup> total de citações
	- Nº de citações por ano
	- *■ H-index* Nº de artigos com nº de citações maior ou iguais a H

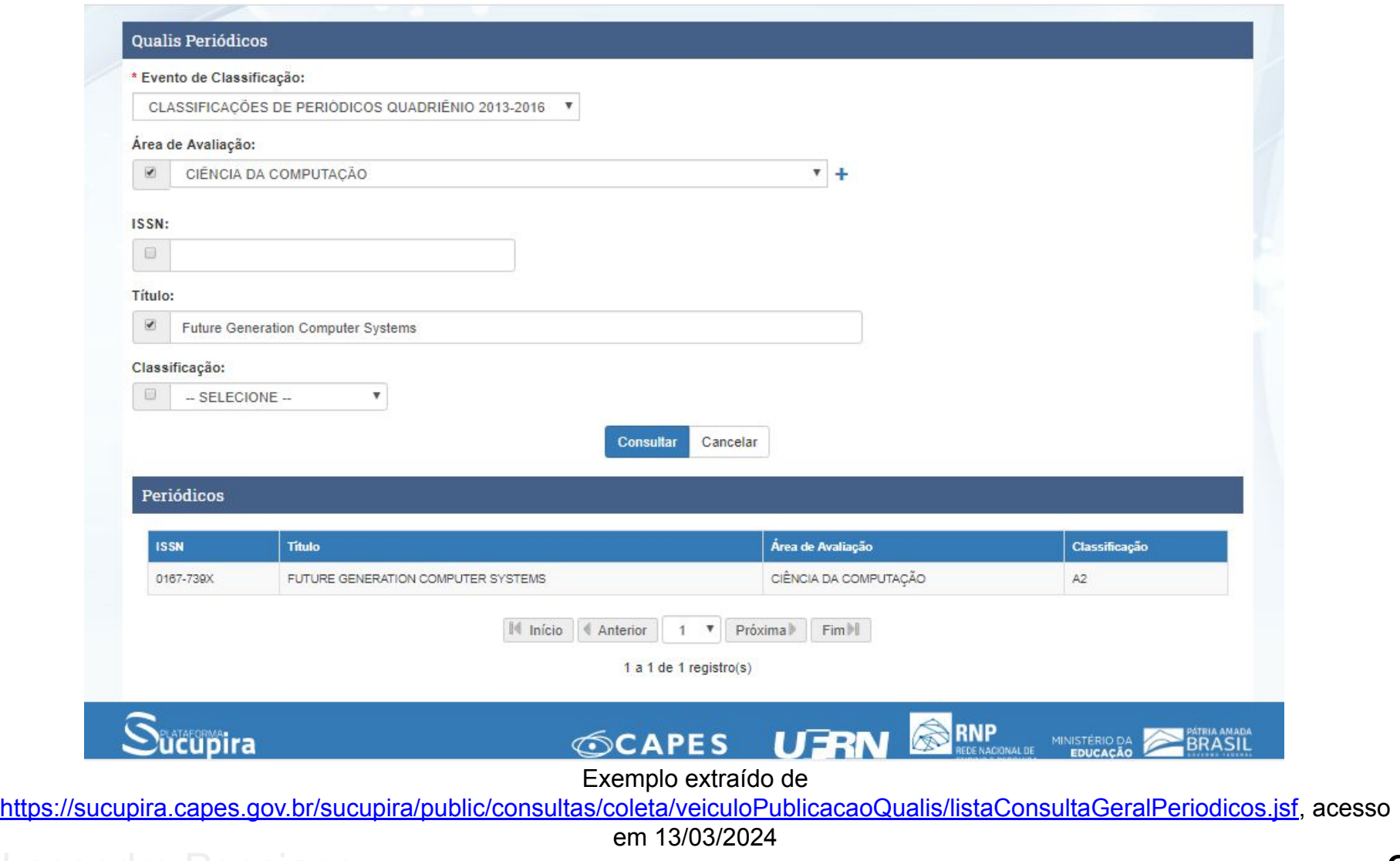

# **Indicadores para Artigo Científico**

- Avaliação indireta que sugere, mas não atesta a qualidade ou relevância a partir da visibilidade do artigo
	- Nº de citações recebidas
	- Nº de citações recebidas pelo período de tempo decorrido desde a publicação
	- Tendência (ascendente ou descendente) no n<sup>o</sup> de citações por ano desde a publicação
	- Indicador do veículo de publicação
- Outros fatores a considerar
	- Trabalhos seminais (um dos primeiros das respectivas áreas)
	- Trabalhos recentes (o "*estado da arte*" da área)

### Fundamentals of software engineering Autores Carlo Ghezzi, Mehdi Jazayeri, Dino Mandrioli Data de 1991/1/1 publicação Volume 145 Editora Prentice Hall Descrição Here is the first book to emphasize fundamental principles rather than specifie software engineering tools and techniques Fundamentals of Software Engineering provides selective, indepth coverage of the fundamentals of software engineering, stressing principles, methods, and rigorous formai and informal approaches. It stresses the importance of rigor in the practice of software engineering and emphasizes the important principles that can be applied independently of the life cycle model. Total de citações Citado por 1854 2006 2007 2008 2009 2010 2011 2012 2013 2014 2015 2016 2017 2018 Artigos do Fundamentals of software engineering Google C Ghezzi, M Jazayeri, D Mandrioli - 1991 Acadêmico Citado por 1854 Artigos relacionados Todas as 11 versões

Exemplo para o livro "Fundamentals of software engineering" extraído do Scholar Google em 17/02/2024

 $\times$ 

[PDF] de oheg.org

![](_page_10_Picture_0.jpeg)

Exemplo para o artigo "Search-based software engineering: Trends, techniques and applications" extraído da ACM (<https://dl.acm.org/>) em 13/03/2024

### Citizen Science Terminology Matters: Exploring Key Terms

Overview of attention for article published in Citizen Science: Theory and Practice, June 2017

![](_page_11_Picture_4.jpeg)

Exemplo de Altmetrics para o artigo "Citizen Science Terminology Matters: Exploring Key Terms" extraído da<https://dimensions.altmetric.com/details/20852774> Acesso em 12 março de 2024.

![](_page_12_Picture_0.jpeg)

Search 217,146,486 papers from all fields of science

Search Q

**Create Free Account** 

**All Services** 

DOI: 10.15346/hc.v1i2.12 · Corpus ID: 13549302

### **Finding Volunteers' Engagement Profiles in Human Computation for Citizen Science Projects**

Lesandro Ponciano, F. Brasileiro · Published in Human Computation 20 December 2014 · Computer Science, Environmental Science

TLDR This paper investigates the engagement pattern of the volunteers in their interactions in human computation for citizen science projects, how they differ among themselves in terms of engagement, and how those volunteer engagement features should be taken into account for establishing the engagement encouragement strategies that should be brought into play in a given project. Expand

Save to Library A Create Alert C Cite

![](_page_12_Picture_59.jpeg)

Exemplo extraído de

[PDF] Semantic Reader

[https://www.semanticscholar.org/paper/Finding-Volunteers'-Engagement-Profiles-in-Human-Ponciano-Brasileiro/ef22](https://www.semanticscholar.org/paper/Finding-Volunteers) [74179cae69f38e2ae18024a35f11946ad8b6](https://www.semanticscholar.org/paper/Finding-Volunteers) Acesso em 12 março de 2024.

# **Software de Gestão de Bibliografia**

■ Mendeley - [http://mendeley.com](http://mendeley.com/)

■ Zotero - [https://www.zotero.org](https://www.zotero.org/)

■ EndNote - <https://endnote.com/>

![](_page_14_Picture_17.jpeg)

### Captura da parte privada de gerência de bibliografia em [https://www.mendeley.com/library/,](https://www.mendeley.com/library/) acesso em 04/01/2020

![](_page_15_Picture_13.jpeg)

### Exemplo extraído de [https://www.zotero.org/groups/2600738/human\\_computation/items/FGNUQVV7/library](https://www.zotero.org/groups/2600738/human_computation/items/FGNUQVV7/library) acesso em 04/01/2021 **16**

# **Indicadores e Vida Pregressa do Cientista**

- Formação e produção científica do pesquisador
- Plataforma de currículos e perfis
	- OrcID ([https://orcid.org/\)](https://orcid.org/)
	- Currículo Lattes [\(http://lattes.cnpq.br/](http://lattes.cnpq.br/))
	- Scholar Profile ([https://scholar.google.com.br/\)](https://scholar.google.com.br/)

![](_page_17_Picture_0.jpeg)

science) e ciência cidadã (citizen science). Possui diversos trabalhos científicos premiados em eventos nacionais, incluindo CTD-SBC, SBRC e SBSC. Tem experiência docente em conteúdos associados à Interação Humano-Computador, Engenharia de Software e Sistemas de Informação. Recebeu reconhecimentos de excelência docente de estudantes e comissões de avaliação. Atualmente, atua em iniciativas de participação popular em ciência e em design por meio de abordagens de Interação Humano-

Computador e Sistemas Colaborativos. É membro da Sociedade Brasileira para o Progresso da Ciência (SBPC) e da Sociedade Brasileira de Computação (SBC). Também se encontra em atividade nas associações internacionais Citizen Science Association (CSA) e Red Iberoamericana de Ciencia Participativa (RICAP). (Texto informado pelo autor)

### Identificação

Nome Lesandro Ponciano dos Santos

Nome em citações bibliográficas PONCIANO, L;SANTOS, L. P.;Ponciano, Lesandro;Santos, Lesandro Ponciano dos;Lesandro Ponciano;Ponciano dos Santos, Lesandro

Exemplo extraído de [http://lattes.cnpq.br/2211388362277178,](http://lattes.cnpq.br/2211388362277178) acesso em 13/03/2024

Search...

### **Lesandro Ponciano**

Connecting research and researchers

Lesandro Ponciano; Lesandro Ponciano dos Santos

#### **Personal information**

#### **Biography**

![](_page_18_Picture_53.jpeg)

Lesandro Ponciano is a researcher and professor. He holds PhD. and MSc. degrees in Computer Science and a BSc. Degree in Information Systems. His works are mainly quantitative empirical research, including system characterisation, simulation, modelling and evaluation based on metrics and estimates associated with human factors, such as trust, privacy, and explainability. His scientific contributions are in parallel and distributed computing infrastructure for e-science, citizen science and participatory science. He has teaching and research experience in Human-Computer Interaction, Software Engineering, and Information Systems subjects. He has been a professor at the Pontifical Catholic University of Minas Gerais since 2016. He is a member of the Brazilian Society for the Progress of Science, the Brazilian Computer Society, and the Red Iberoamericana de Ciencia Participativa.

![](_page_18_Picture_54.jpeg)

Exemplo extraído de [https://orcid.org/0000-0002-5724-0094,](https://orcid.org/0000-0002-5724-0094) acesso em 13/03/2024

#### Google Académico  $\equiv$

![](_page_19_Picture_40.jpeg)

### Exemplo extraído de<https://scholar.google.com.br/citations?user=VWCHlwkAAAAJ&hl=pt-PT&oi=ao>, visão parcial. Acesso em 04/03/2024

20

 $\overline{0}$ 

 $\alpha$ 

# **Atividade de Fixação**

Discuta sobre qual é a importância de indicadores bibliométricos de

- veículos
- artigos
- cientistas

## **Referências**

CERVO, Amado Luiz; BERVIAN, Pedro Alcino; SILVA, Roberto da. Metodologia científica. 6. ed. São Paulo, SP: Pearson, 2007. ISBN 9788576050476

CRESWELL, John W. Projeto de pesquisa métodos qualitativo, quantitativo e misto. 3. Porto Alegre Bookman 2010. ISBN 9788536323589.

WAZLAWICK, Raul Sidnei. Metodologia de pesquisa para ciência da computação. 2. ed. rev. e atual. Rio de Janeiro: Elsevier, 2014. xv, 146 p. ISBN 9788535288721.

Nos slides estão os links de onde os exemplos foram extraídos

### Introdução à Pesquisa em Informática

### **Prof. Dr. Lesandro Ponciano**

<https://orcid.org/0000-0002-5724-0094>